# **Comparison of version control software**

From Wikipedia, the free encyclopedia

The following is a **comparison of version control software**. The following tables include general and technical information on notable [version control](https://en.wikipedia.org/wiki/Version_control) and software [configuration management \(SCM\) software. For SCM software not suitable for source code, see Comparison of open source configuration management software.](https://en.wikipedia.org/wiki/Software_configuration_management)

# **Contents**

- **1** [General information](#page-0-0)
- **2** [Technical information](#page-2-0)
- 3 [Features](#page-4-0)
- 4 [Advanced features](#page-5-0) **5** [Basic commands](#page-6-0)
- 6 [Advanced commands](#page-7-0)
- 7 [User interfaces](#page-8-0)
- 8 [History and adoption](#page-9-0)
- 9 [See also](#page-10-0)
- **10 [Notes](#page-11-0)**
- **11 [References](#page-12-0)**

### <span id="page-0-0"></span>**General information**

- *Repository model* describes the relationship between various copies of the source code repository. In a [client–server model](https://en.wikipedia.org/wiki/Client%E2%80%93server_model), users access a master repository via a [client;](https://en.wikipedia.org/wiki/Client_(computing)) typically, their local machines hold only a working copy of a project tree. Changes in one working copy must be committed to the master repository before they are propagated to other users. In a [distributed](https://en.wikipedia.org/wiki/Distributed_version_control) model, repositories act as peers, and users typically have a local repository with version history available, in addition to their working copies.
- *Concurrency model* describes how changes to the working copy are managed to prevent simultaneous edits from causing nonsensical data in the repository. In a *lock* model, changes are disallowed until the user requests and receives an exclusive lock on the file from the master repository. In a *merge* model, users may freely edit files, but are informed of possible conflicts upon checking their changes into the repository, whereupon the version control system may merge changes on both sides, or let the user decide when conflicts arise. Note that distributed version control almost always implies a merge concurrency model.

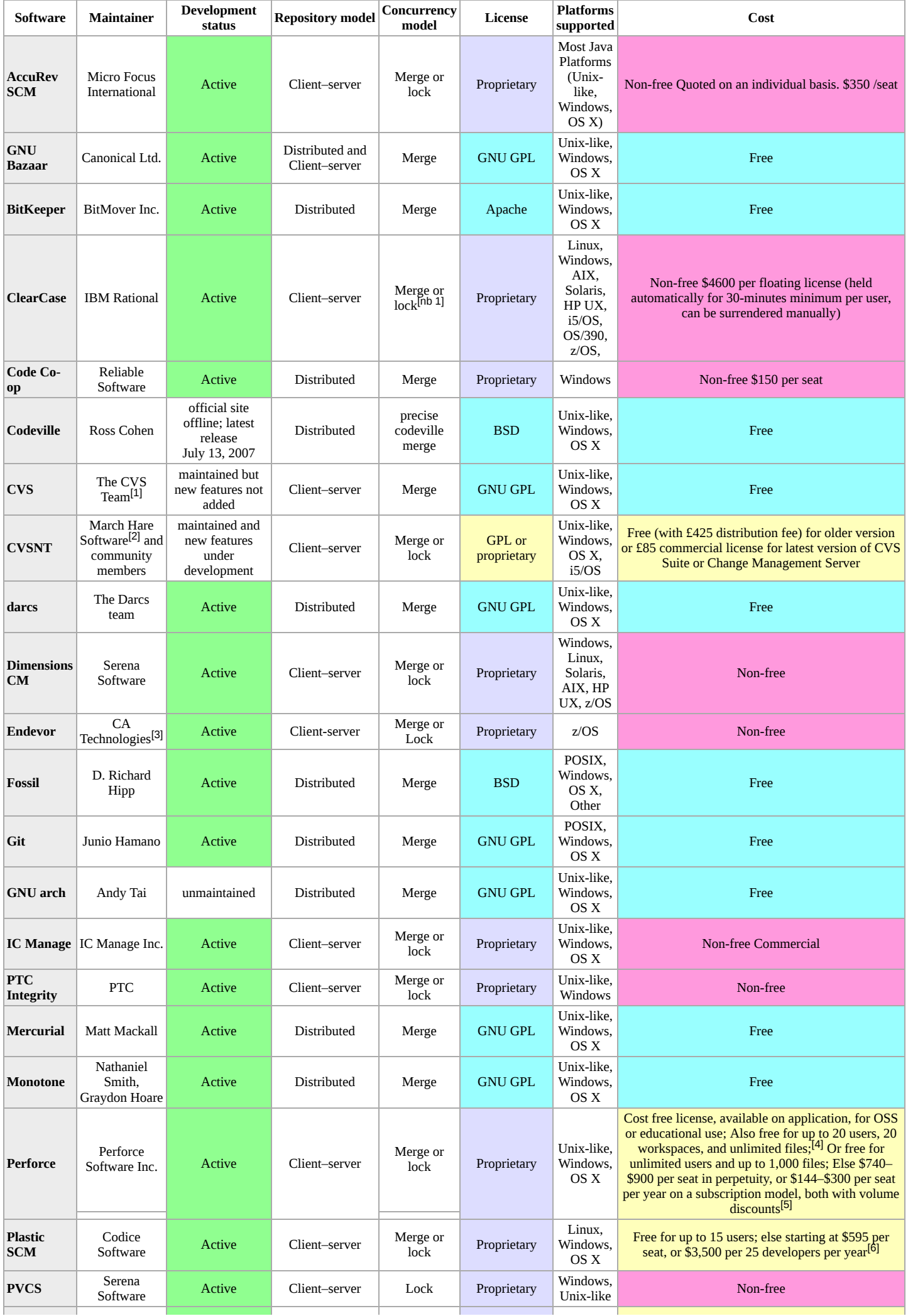

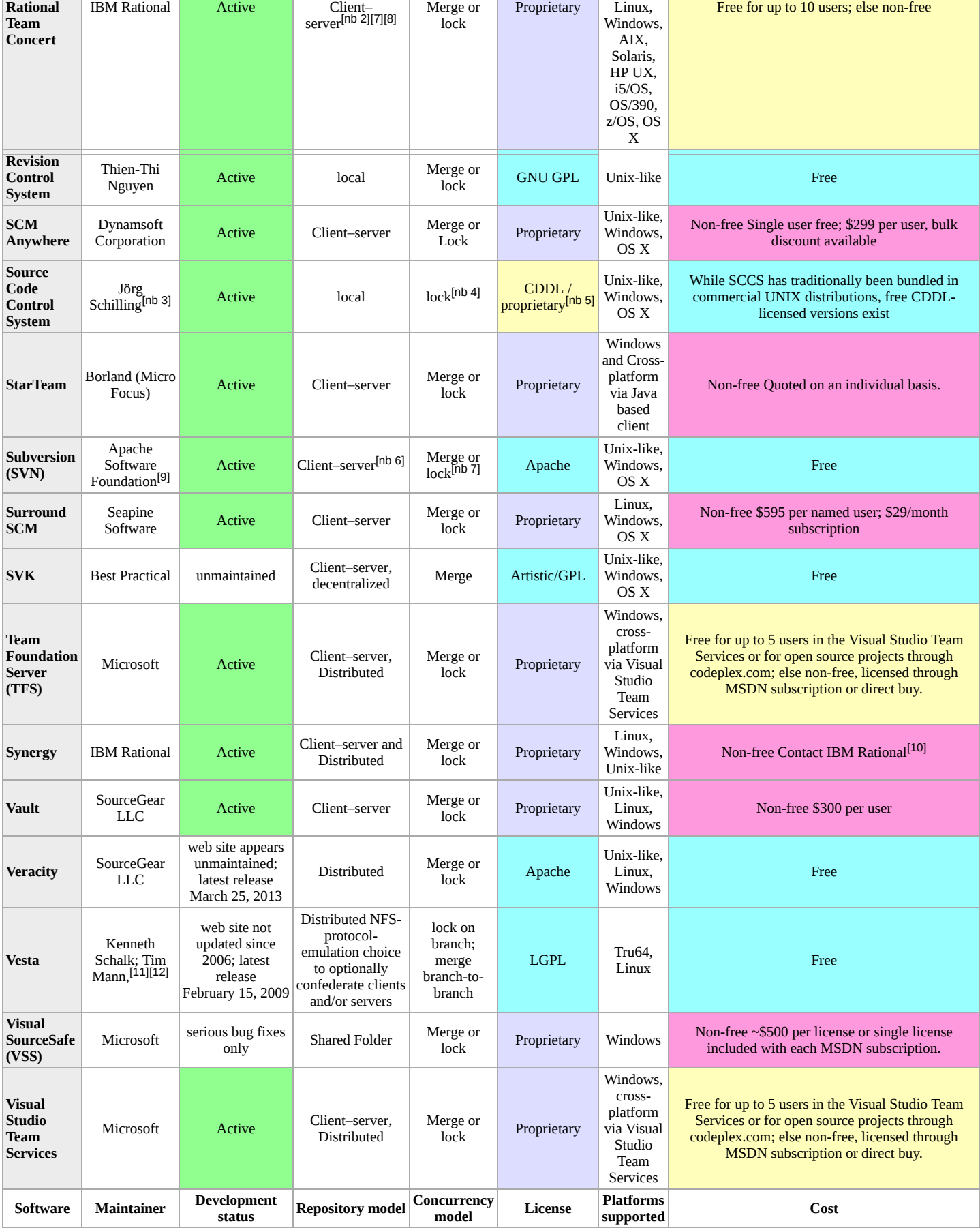

# <span id="page-2-0"></span>**Technical information**

- *Software*: The name of the application that is described.
- *Programming language*: The coding language in which the application is being developed
- *Storage Method*: Describes the form in which files are stored in the repository. A *snapshot* indicates that a committed file(s) is stored in its entirety—usually compressed. A *[changeset](https://en.wikipedia.org/wiki/Changeset)*, in this context, indicates that a committed file(s) is stored in the form of a difference between either the previous version or the next.
- *Scope of change*: Describes whether changes are recorded for individual *files* or for entire directory *trees*.
- <span id="page-3-0"></span>*Revision IDs*: are used internally to identify specific versions of files in the repository. Systems may use *[pseudorandom](https://en.wikipedia.org/wiki/Pseudorandomness)* identifiers, content hashes of revisions, or filenames with sequential version numbers (*namespace*). With Integrated Difference, revisions are based on the Changesets themselves, which can describe changes to more than one file.
- *Network protocols*: lists the [protocols](https://en.wikipedia.org/wiki/Protocol_(computing)) used for synchronization of changes.
- *Source code size*: Gives the size of the source code in megabytes.

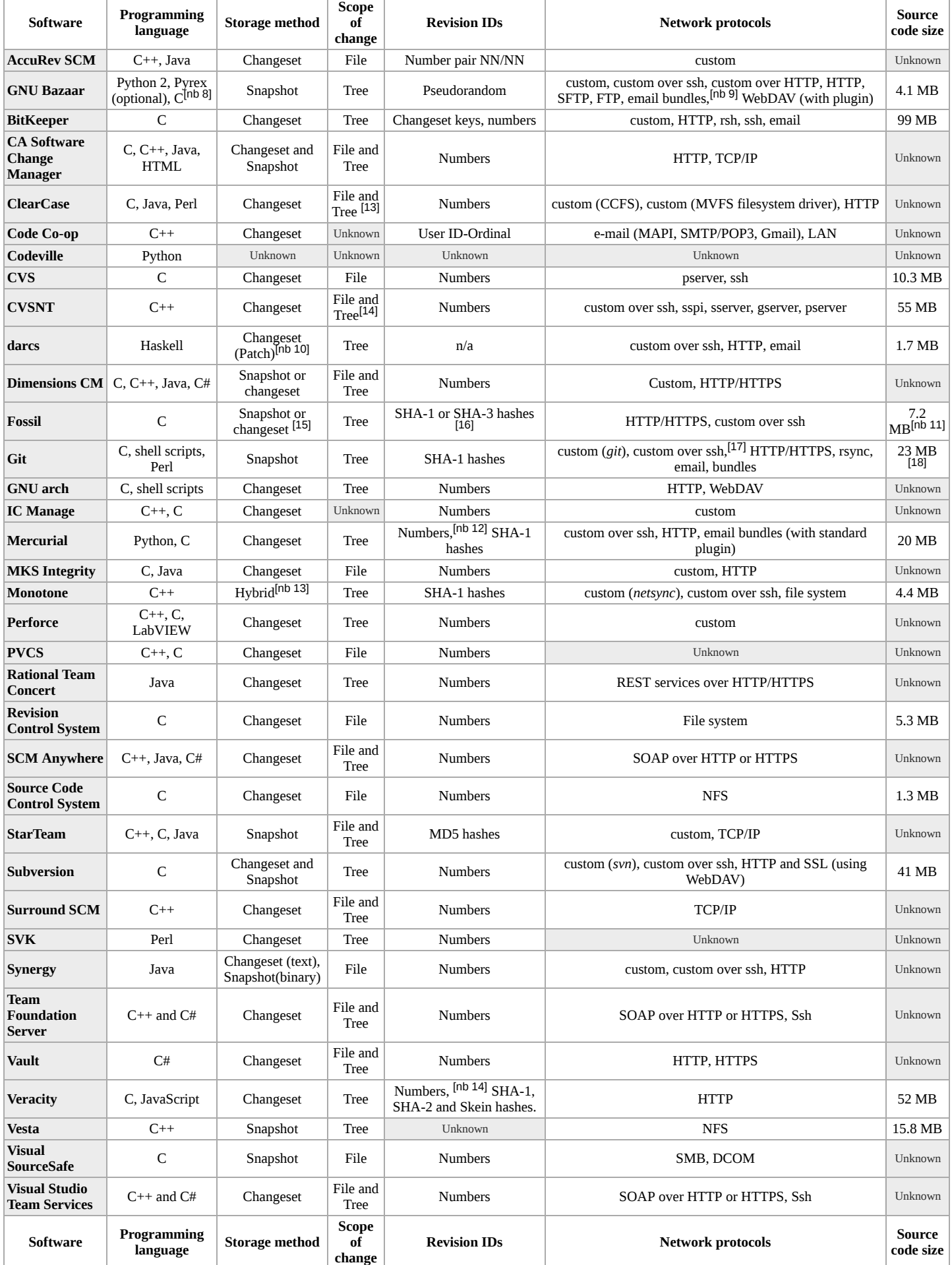

### <span id="page-4-0"></span>**Features**

- *Software*: The name of the application that is described.
- *[Atomic commits](https://en.wikipedia.org/wiki/Atomic_commit)*: refers to a guarantee that all changes are made, or that no change at all will be made.  $\blacksquare$
- *File renames*: describes whether a system allows files to be renamed while retaining their version history.
- *Merge file renames*: describes whether a system can merge changes made to a file on one branch into the same file that has been renamed on another branch (or vice versa). If the same file has been renamed on both branches then there is a rename conflict that the user must resolve.
- *[Symbolic links](https://en.wikipedia.org/wiki/Symbolic_link)*: describes whether a system allows revision control of symbolic links as with regular files. Versioning symbolic links is considered by some people a feature and some people a security breach (e.g., a symbolic link to /etc/passwd). Symbolic links are only supported on select platforms, depending on the software.
- *Pre-/post-event hooks*: indicates the capability to trigger commands before or after an action, such as a commit, takes place.
- *[Signed](https://en.wikipedia.org/wiki/Digital_signature) revisions*: refers to integrated digital signing of revisions, in a format such as [OpenPGP](https://en.wikipedia.org/wiki/OpenPGP).  $\blacksquare$
- *Merge tracking*: describes whether a system remembers what changes have been merged between which branches and only merges the changes that are missing  $\blacksquare$ when merging one branch into another.
- *[End of line](https://en.wikipedia.org/wiki/End_of_line)* conversions: describes whether a system can adapt the end of line characters for text files such that they match the end of line style for the operating system under which it is used. The granularity of control varies. Subversion, for example, can be configured to handle EOLs differently according to the file type, whereas Perforce converts all text files according to a single, per-client setting.
- *[Tags](https://en.wikipedia.org/wiki/Revision_tag)*: indicates if meaningful names can be given to specific revisions, regardless of whether these names are called tags or labels.
- *International support*: indicates if the software has support for multiple language environments and operating system  $\blacksquare$
- *Unicode filename support*: indicates if the software has support for interoperations under [file systems](https://en.wikipedia.org/wiki/File_system) using different [character encodings](https://en.wikipedia.org/wiki/Character_encoding).
- *Supports large repos*: Can the system handle repositories of around a gigabyte or larger effectively?

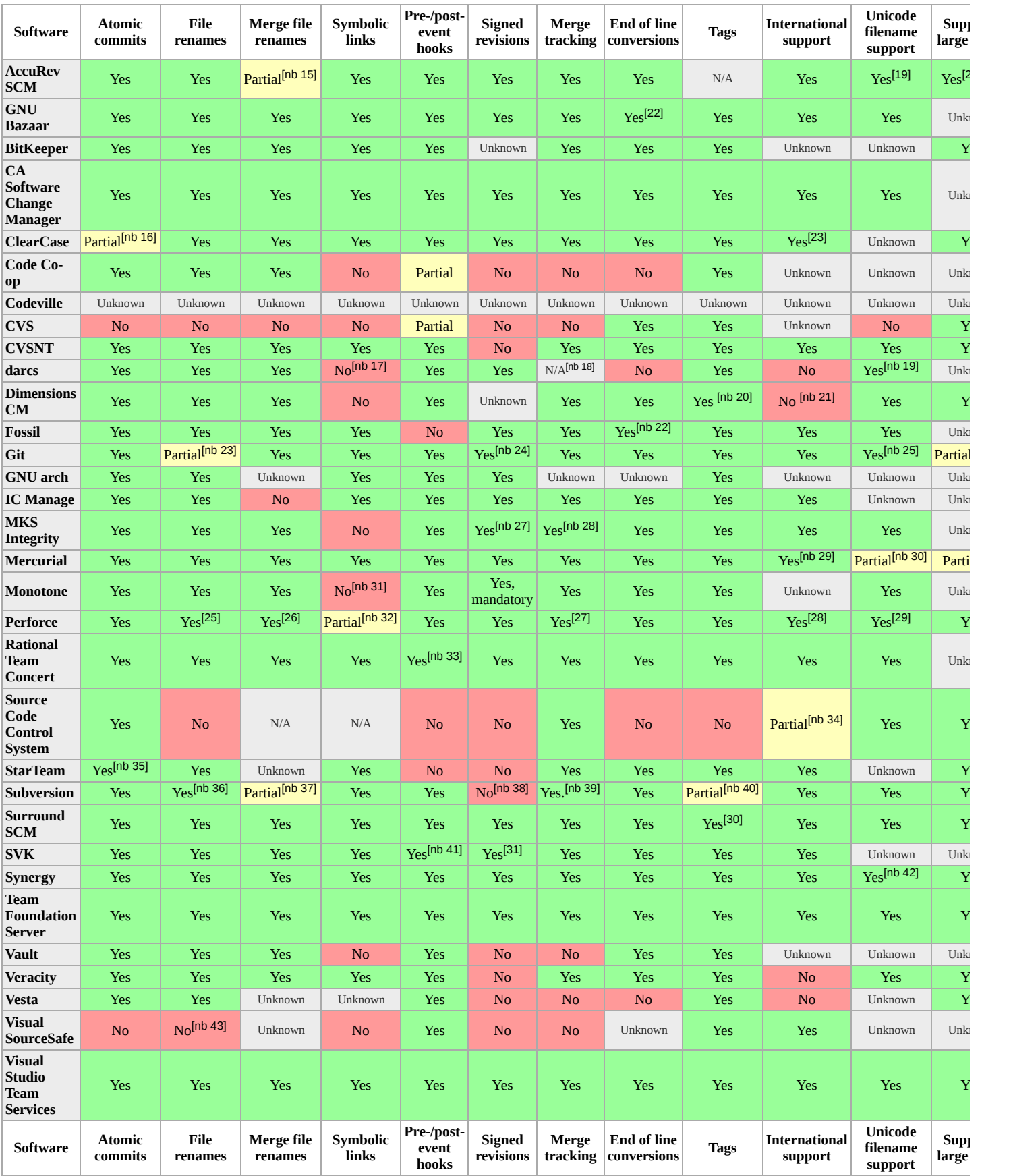

# <span id="page-5-0"></span>**Advanced features**

- *keyword expansion*: Supports automatic expansion of keywords such as file revision number.
- *interactive commits*: Interactive commits allow the user to cherrypick the patch-hunks that become part of a commit (leaving unselected changes as changes in the working copy), instead of having only a file-level granularity.
- *external references*: embedding of foreign repositories in the source tree
- *partial checkout/clone*: Ability to check out or clone only a specified subdirectory from a repository.
- *permissions*: Tracks file permission bits in the revision history.
- *timestamp preservation*: Overwrites the *last modified* filesystem attribute with the commit time upon checkout.
- *custom automatic merge tool*: Automatic merging can be attempted by any tool of the user's choice (hopefully configurable on a per-file basis)
- *supported formats*: either read/write support or read-only (conversion, potentially repeated)

*shared build cache of derived objects*: the ability to wink-in derived-objects that were built by other confederated clients that share exactly the same dependencies instead of rebuilding them locally

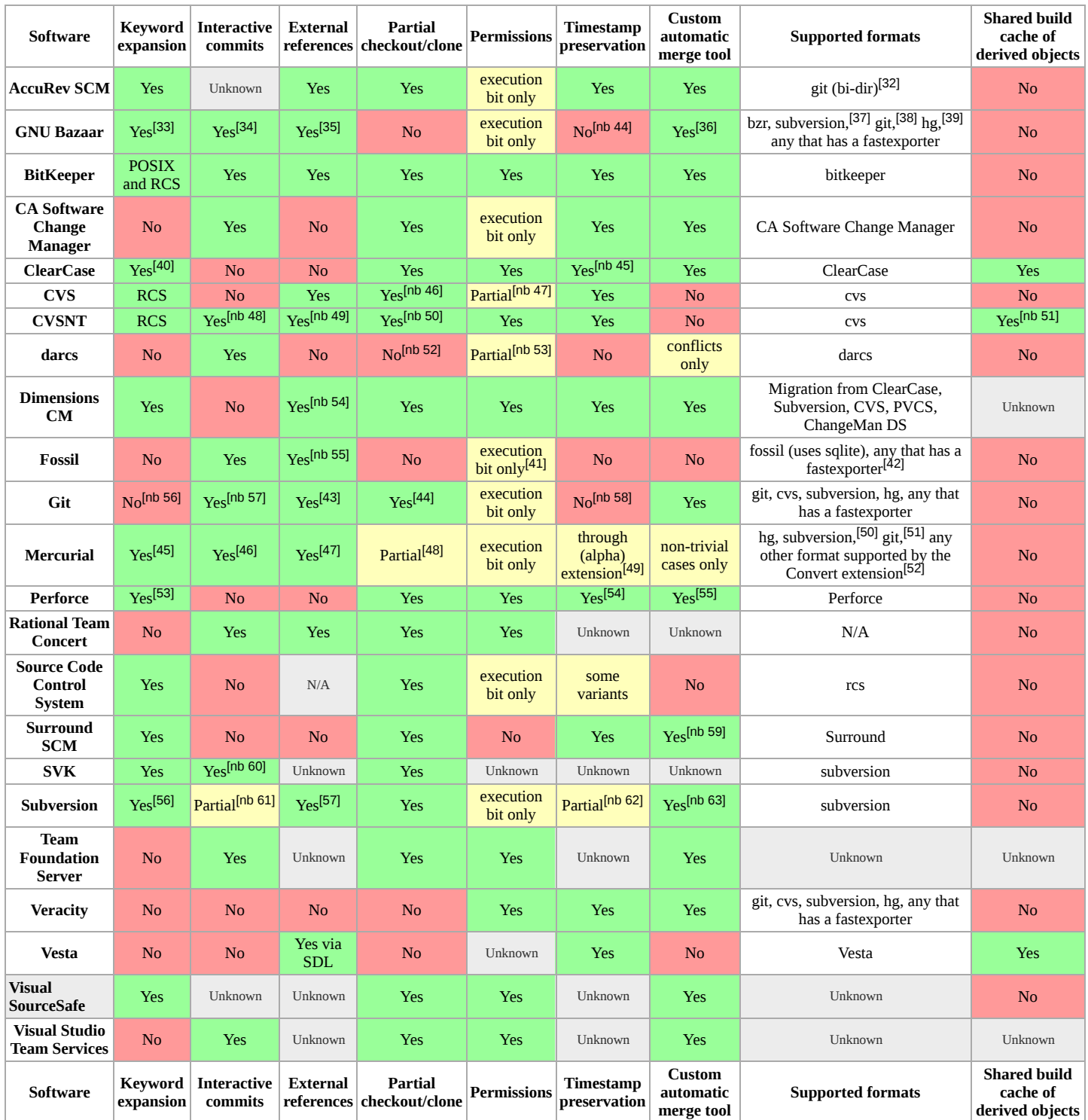

# <span id="page-6-0"></span>**Basic commands**

- Commands in green rectangles that are not surrounded by [square brackets] are at an interactive command-line prompt. Text in [square brackets] is an explanation of where to find equivalent functionality.
- *repository init*: Create a new empty repository (i.e., version control database)  $\blacksquare$
- *clone*: Create an identical instance of a repository (in a safe transaction)
- *pull*: Download revisions from a remote repository to a local repository  $\blacksquare$
- *push*: Upload revisions from a local repository to a remote repository × *local branches*: Create a local branch that does not exist in the original remote repository
- *checkout*: Create a local working copy from a (remote) repository  $\blacksquare$
- update: Update the files in a working copy with the latest version from a repository  $\blacksquare$
- *lock*: Lock files in a repository from being changed by other users  $\blacksquare$
- $\blacksquare$ *add*: Mark specified files to be added to repository at next commit
- *remove*: Mark specified files to be removed at next commit (note: keeps cohesive revision history of before and at the remove.)
- $\blacksquare$ *move*: Mark specified files to be moved to a new location at next commit
- *copy*: Mark specified files to be copied at next commit
- *merge*: Apply the differences between two sources to a working copy path  $\blacksquare$
- **commit:** Record changes in the repository

*revert*: Restore working copy file from repository

- *generate bundle file*: Create a file that contains a compressed set of changes to a given repository
- *rebase*: Forward-port local commits to the updated upstream head

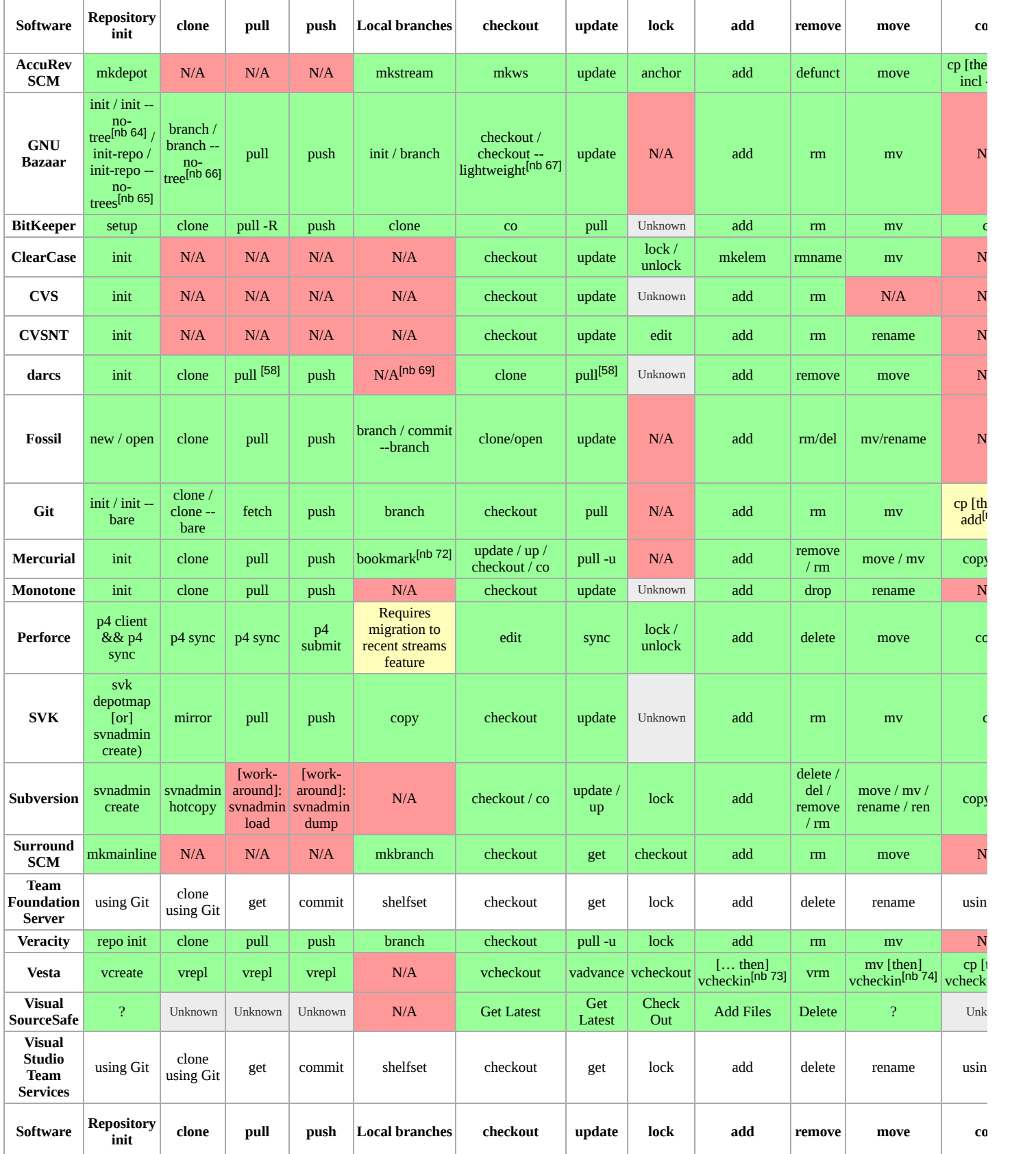

### <span id="page-7-0"></span>**Advanced commands**

- Commands in green rectangles that are not surrounded by [square brackets] are at an interactive command-line prompt. Text in [square brackets] is an explanation of where to find equivalent functionality.
- *command aliases*: create custom aliases for specific commands or combination thereof
- *lock/unlock*: exclusively lock a file to prevent others from editing it
- *shelve/unshelve*: temporarily set aside part or all of the changes in the working directory
- *rollback*: remove a patch/revision from history
- $\blacksquare$ *cherry-picking*: move only some revisions from a branch to another one (instead of merging the branches)
- *bisect*: binary search of source history for a change that introduced or fixed a regression
- *incoming/outgoing*: query the differences between the local repository and a remote one (the patches that would be fetched/sent on a pull/push)
- *grep*: search repository for lines matching a pattern  $\blacksquare$
- *record*: include only some changes to a file in a commit and not others

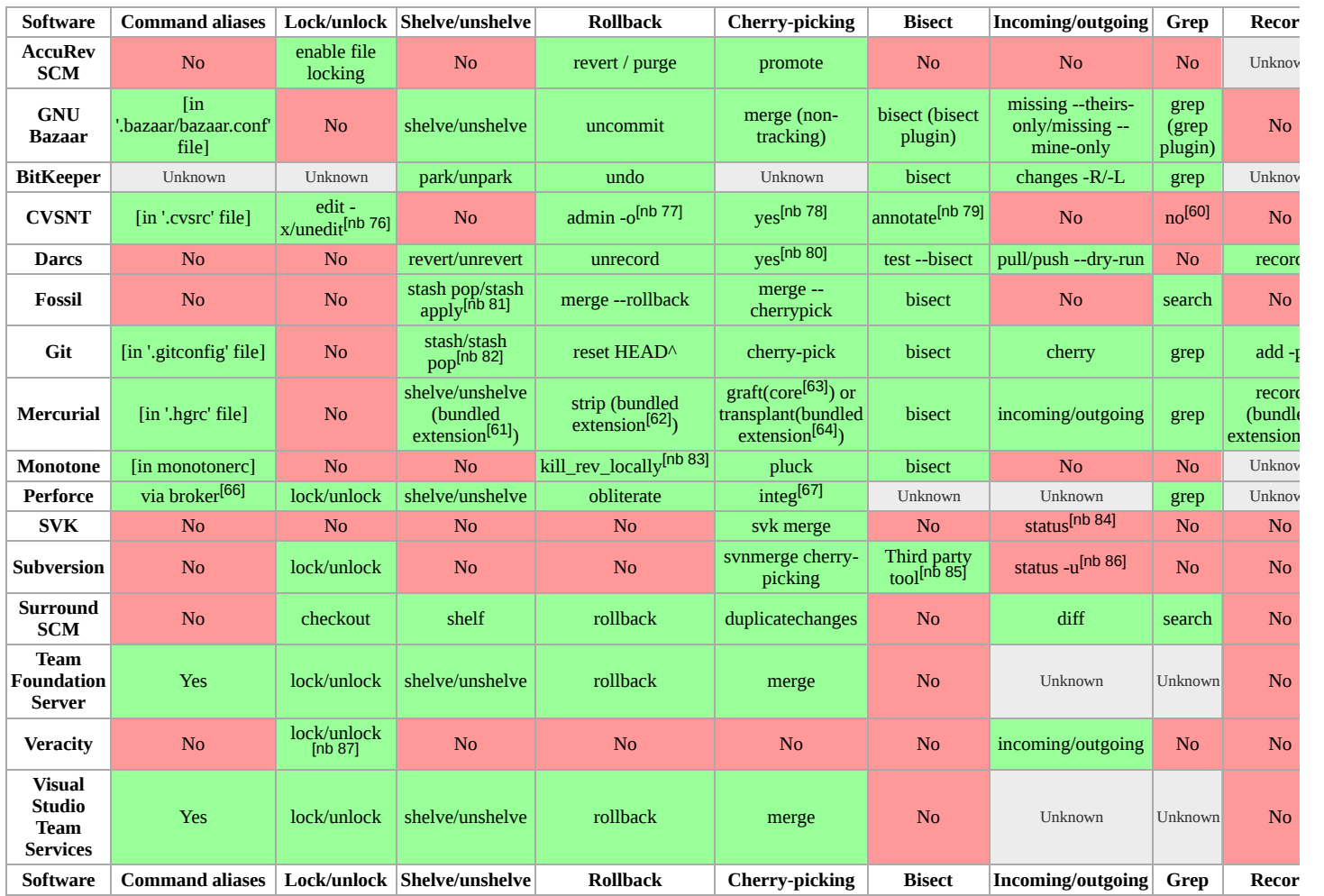

# <span id="page-8-0"></span>**User interfaces**

- *Software*: The name of the application that is described.
- *Web Interface*: Describes whether the software application contains a web interface. A web interface could allow the software to post diagnostics data to a  $\blacksquare$ website, or could even allow remote control of the software application.
- GUIs: A GUI is a graphical user interface. If a software product features a GUI its functionality can be accessed through application windows as opposed to accessing functionality based upon typing commands at the command prompt such as a DOS interface.
- *Plug-ins*: functionality is available through an Integrated Development Environment. Minimum functionality should be to list the revision state of a file and check in/check out files.

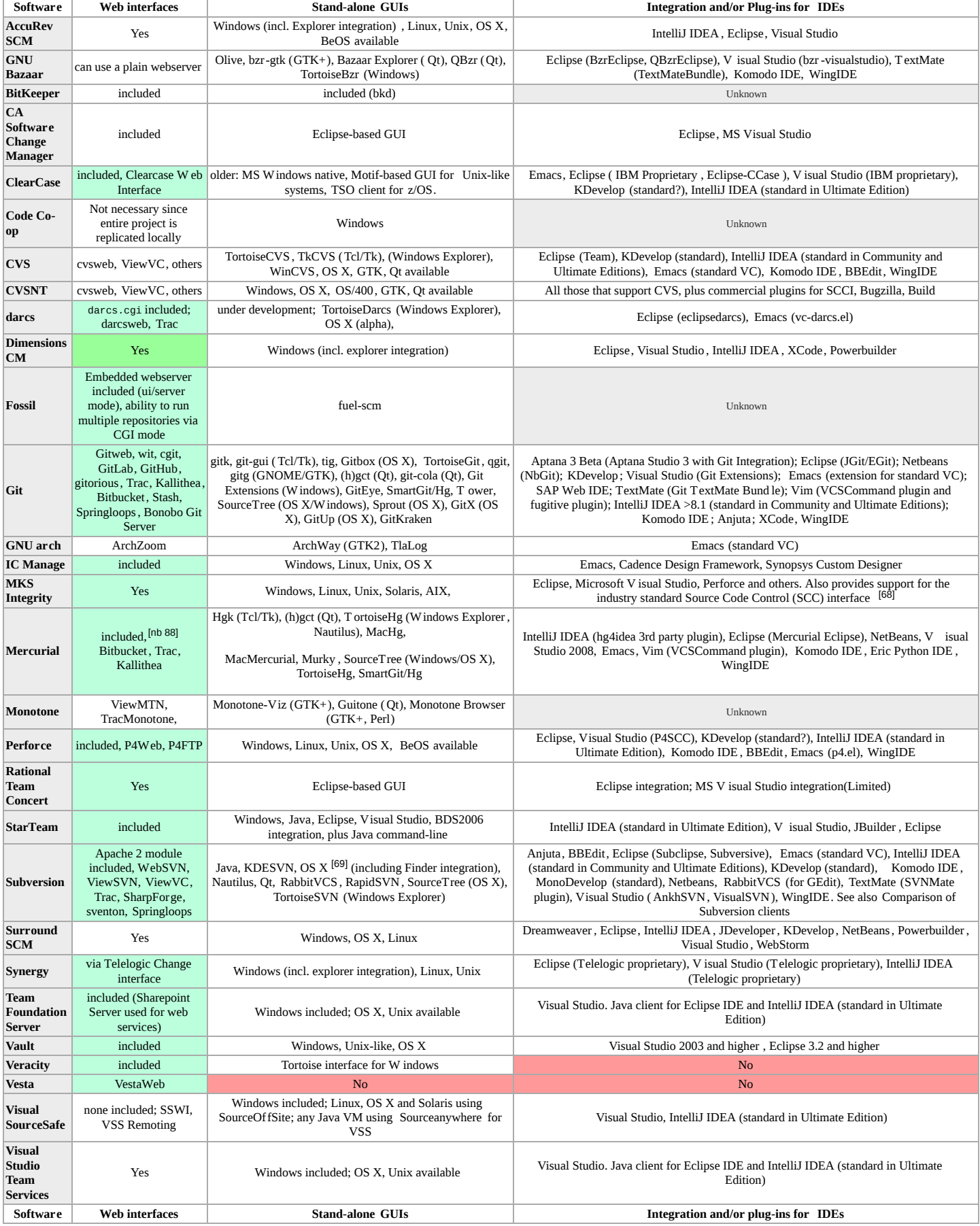

# <span id="page-9-0"></span>**History and adoption**

- *Software*: The name of the application that is described.
- *History*: briefly describes the software's origins and development.
- *Notable users*: is a list of well known projects using the software as their *primary* revision control system, excluding the software itself, followed by a link to a full list if available.

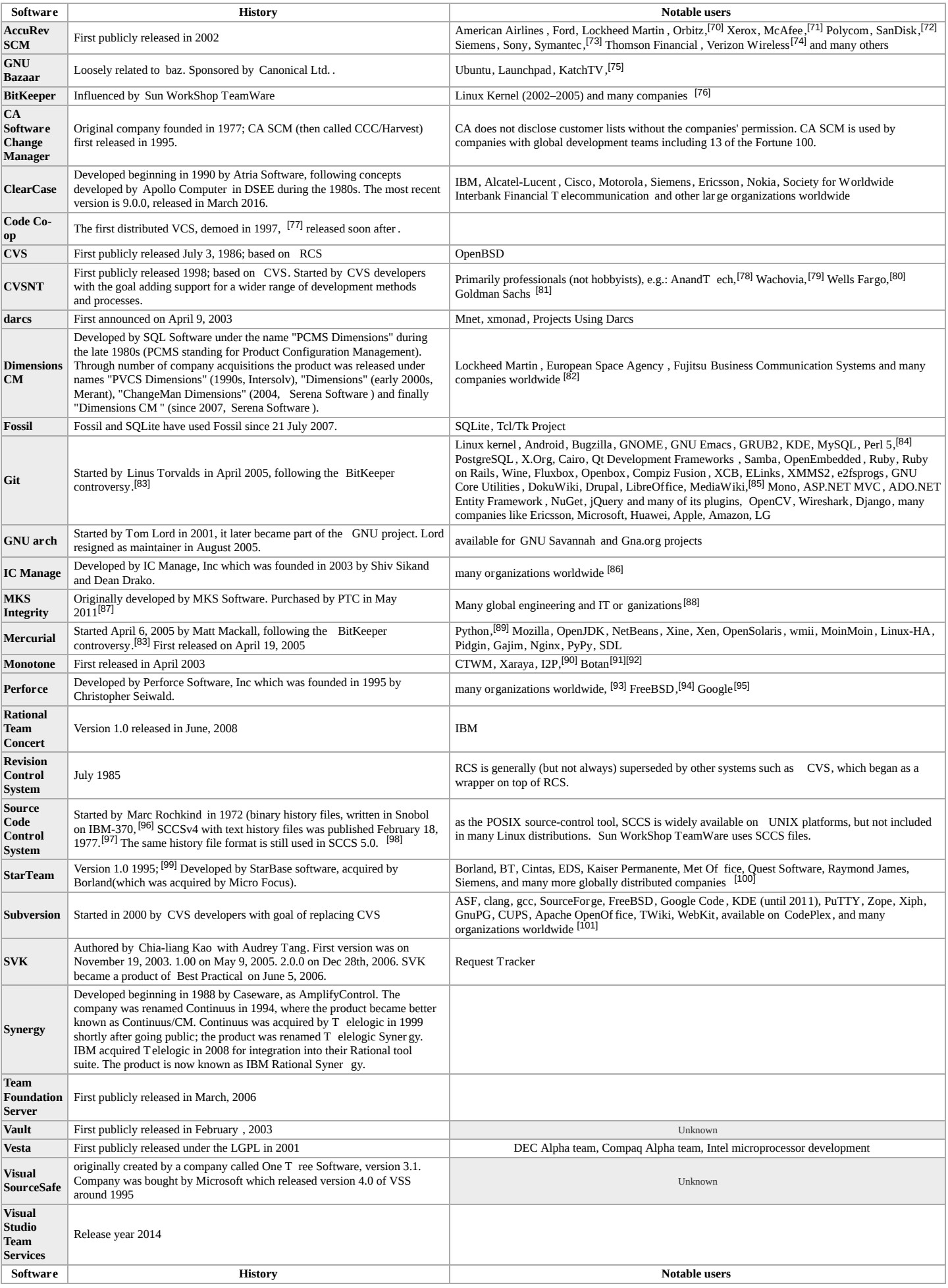

## <span id="page-10-0"></span>**See also**

- [List of revision control software](https://en.wikipedia.org/wiki/List_of_revision_control_software)
- [Comparison of source code hosting facilities](https://en.wikipedia.org/wiki/Comparison_of_source_code_hosting_facilities)

### <span id="page-11-0"></span>**Notes**

- <span id="page-11-1"></span>1. In ClearCase, a trigger may be set to allow for the lock model, and this is done at many sites. However, ClearCase development usually takes place on private branches where each developer is given their own branch, so the lock vs. merge concurrency model doesn't matter as much. Code is merged back to the main branch once the developer is ready to deliver their code to the project.
- <span id="page-11-2"></span>2. RTC is not a distributed revision control system; but has some distributed feature that can be configured
- <span id="page-11-3"></span>3. Various forks of the original Unix sources exist, only one of which is actively maintained
- <span id="page-11-4"></span>4. While it is possible for multiple users to edit the same version of a file concurrently, only one of them can write back the changes.
- <span id="page-11-5"></span>5. While some forks of SCCS are free software, others remain closed as parts of commercial Unix distributions.
- <span id="page-11-6"></span>6. [SVK](https://en.wikipedia.org/wiki/SVK) allows Subversion to have [Distributed](https://en.wikipedia.org/wiki/Distributed_revision_control) branches.
- <span id="page-11-7"></span>7. In Subversion, a file attribute enables the lock model on per-file basis. This file attribute can be set automatically using file name wildcard expressions.
- <span id="page-11-8"></span>8. Bazaar's critical modules are written in [Pyrex.](https://en.wikipedia.org/wiki/Pyrex_(programming_language)) They are automatically translated to pure [C;](https://en.wikipedia.org/wiki/C_(programming_language)) except for the [patience sorting](https://en.wikipedia.org/wiki/Patience_sorting) module, used in merge resolution, which is written directly in the [C](https://en.wikipedia.org/wiki/C_(programming_language)) language.
- <span id="page-11-9"></span>9. A Bazaar bundle is a summary diff, with sufficient extra information to preserve history.
- <span id="page-11-10"></span>10. Snapshots with binary files. It's discussed to have binary changesets in future (darcs 3)
- <span id="page-11-11"></span>11. 4 MB of which are sqlite3.c
- <span id="page-11-12"></span>12. Mercurial revision numbers are local to a repository; they can differ from repository to repository depending on in which order merges are performed.
- <span id="page-11-13"></span>13. A Monotone's revisions represent changesets and its manifests represent snapshots, each revision is linked to some manifest. But manifests are legacy constructs, they aren't kept in the database anymore and reconstructed on the fly if needed. The real work now happen in rosters which are hybrid snapshot/changeset structures.
- <span id="page-11-14"></span>14. Veracity revision numbers are local to a repository; they can differ from repository to repository depending on in which order merges are performed.
- <span id="page-11-15"></span>15. [Evil twins are common.Evil Twins in SCM, Not Hollywood \(http://accurev.](http://accurev.com/blog/2008/01/24/evil-twins-in-scm-not-hollywood/) com/blog/2008/01/24/evil-twins-in-scm-not-hollywood/)
- <span id="page-11-16"></span>16. Atomic commit can be enabled for individual checkin's ClearCase 7.1.1 release notes (https://publib.boulder.ibm.com/infocenter/cchelp/v7r1m0/ind [ex.jsp?topic=/com.ibm.rational.clearcase.relnotes.doc/topics/c\\_cc\\_relnotes\\_](https://publib.boulder.ibm.com/infocenter/cchelp/v7r1m0/index.jsp?topic=/com.ibm.rational.clearcase.relnotes.doc/topics/c_cc_relnotes_features.htm) features.htm).
- <span id="page-11-17"></span>17. See [FAQ \(http://darcs.net/FAQ#can-darcs-handle-symlinks\)](http://darcs.net/FAQ#can-darcs-handle-symlinks)
- <span id="page-11-18"></span>18. darcs' patches each bear a unique identifier, impossible to merge twice the same patch in a repository (without destructively modifying history using "unsafe" commands).
- <span id="page-11-19"></span>19. Although it stores (and shows by default) 8-bit filename. See FAQ (http://da [rcs.net/FAQ#can-i-version-control-files-with-characters-in-the-full-unicode](http://darcs.net/FAQ#can-i-version-control-files-with-characters-in-the-full-unicode-spectrum)spectrum)
- <span id="page-11-20"></span>20. Using Item Revision Attributes ("Working with Items" demo, covering user [define attributes \(http://help.serena.com/doc\\_center/demos/CM\\_Essentials\\_](http://help.serena.com/doc_center/demos/CM_Essentials_items_1.html) items 1.html)).
- <span id="page-11-21"></span>21. In the sense that its messages and graphic interfaces have English only localization, though the software is certified running fine on various language operating systems.
- <span id="page-11-22"></span>22. [Controlled by the 'crnl-glob' setting \(\[1\] \(http://fossil-scm.org/index.html/he](http://fossil-scm.org/index.html/help/setting) lp/setting))
- <span id="page-11-23"></span>23. Git does not explicitly track renames, because by design it does not track individual files. Renames and split of source files are detected after the fact, if the file content does not change dramatically.
- <span id="page-11-24"></span>24. [Since git-1.7.9 \(see release notes \(http://git.kernel.org/?p=git/git.git;a=blob\\_](http://git.kernel.org/?p=git/git.git;a=blob_plain;f=Documentation/RelNotes/1.7.9.txt;hb=HEAD) plain;f=Documentation/RelNotes/1.7.9.txt;hb=HEAD)). Older versions do not sign commits, only tags (see the -s option in  $\text{git-tag}(1)$  Manual page (htt p://www.kernel.org/pub/software/scm/git/docs/git-tag.html))
- <span id="page-11-25"></span>25. [UTF-8 filenames are supported as of version 1.7.10 \(MSysGit release notes](https://raw.github.com/msysgit/msysgit/f45b8ee0ef75c03c210a476db9184824ffcb33c1/share/WinGit/ReleaseNotes.rtf) (https://raw.github.com/msysgit/msysgit/f45b8ee0ef75c03c210a476db9184 824ffcb33c1/share/WinGit/ReleaseNotes.rtf)).
- 26. Git has some issues with very large repositories. See Section *Better big-file support* and Section *Designing a faster index format* in SoC 2012 Ideas (htt [ps://github.com/peff/git/wiki/SoC-2012-Ideas\).](https://github.com/peff/git/wiki/SoC-2012-Ideas)
- <span id="page-11-26"></span>27. Integrity enabled change packages provide complete workflow and 21 CFR Part 11 compliant digital signatures against the item controlling the change package.
- <span id="page-11-27"></span>28. 2009 SP5 added a feature to merge child development paths.
- <span id="page-11-28"></span>29. Mercurial is in the process of being translated to at least Dutch and Chinese
- <span id="page-11-29"></span>30. Support depends upon host OS and is well supported under Unix, but not [Windows OSs, due to lack of host support. See \[2\] \(https://www.mercurial-s](https://www.mercurial-scm.org/wiki/EncodingStrategy) cm.org/wiki/EncodingStrategy)
- <span id="page-11-30"></span>31. It could be done via user level hooks
- <span id="page-11-31"></span>32. Perforce will version-control symbolic links themselves, but will not recognise its own version-controlled views (local file trees), if you access them via symbolic links.
- <span id="page-11-32"></span>33. Through the process behaviour components: Operation advisors and Operation participants. <http://jazz.net/library/article/292>
- <span id="page-11-33"></span>34. While the source code of SCCS has been written to support internationalisation, only English message texts exist.
- <span id="page-11-34"></span>35. StarTeam supports atomic commits as of version 2006
- <span id="page-11-35"></span>36. Subversion can move a file and conserve its history, if and only if the target of the move is in the same Subversion repository as the source. Crossrepository moves require third-party tools such as [svk](https://en.wikipedia.org/wiki/Svk).
- <span id="page-11-36"></span>37. Since SVN 1.8 subversion supports improved move-tracking on the client side. On the server-side it's not supported yet.
- <span id="page-11-37"></span>38. ["Changeset Signing" \(http://svn.haxx.se/dev/archive-2015-06/0052.shtml\)](http://svn.haxx.se/dev/archive-2015-06/0052.shtml). Apache Subversion Mailing Lists. Retrieved 2016-08-05.
- <span id="page-11-38"></span>39. [New to SVN 1.5 <http://subversion.apache.org/docs/release](http://subversion.apache.org/docs/release-notes/1.5.html#merge-tracking)notes/1.5.html#merge-tracking>. A separate tool "svnmerge" <[http://www.dellroad.org/svnmerge/>](http://www.dellroad.org/svnmerge/) provides merge tracking for older versions.
- <span id="page-11-39"></span>40. In Subversion, tags are a special case of the more generic "cheap copy" concept of Subversion. Per convention, a tag is a copy into a directory named "tags". Because of this, even tags are versioned. See <http://svnbook.red-bean.com/nightly/en/svn.branchmerge.tags.html> for more information. The reason for partial support in the table is because Subversion's emulation of tags in this manner does not meet the requirement that the tag name can be used in place of any revision identifier wherever the user may be required to enter one. This column would be meaningless if the definition were to be loosened enough to encompass Subversion's approach as every version control system supports branching and would therefore support tags as well.
- <span id="page-11-40"></span>41. Uses subversion server
- <span id="page-11-41"></span>42. in Asian releases (v6.6a to v7.1a) and since version 7.2 in general
- <span id="page-11-42"></span>43. Version change history is removed upon rename; old name not referenced.
- <span id="page-11-43"></span>44. not implemented [yet \(https://bugs.launchpad.net/bzr/+bug/245170\)](https://bugs.launchpad.net/bzr/+bug/245170)
- <span id="page-11-44"></span>45. Can not be disabled in dynamic views.
- <span id="page-11-46"></span><span id="page-11-45"></span>46. Using alias of the CVSROOT/modules file. 47. CVS records executable bit when a file is added, but does not allow changing it later on.
- <span id="page-11-47"></span>48. This is a GUI feature supported by TortoiseCVS and WinCVS both of which include/use CVSNT.
- <span id="page-11-48"></span>49. Same as CVS, plus also the ability to have replicated repositories including 'shadow' repositories.
- <span id="page-11-49"></span>50. Use the module/directory name or an alias created using
- CVSROOT/modules or CVSROOT/modules2 administration file. 51. CVSNT supports this when the make/build tool used also supports it.
- <span id="page-11-51"></span><span id="page-11-50"></span>52. Darcs can do sparse checkouts from explicit checkpoints on darcs-1 repositories, but not from darcs-2 ones
- <span id="page-11-52"></span>53. Darcs can automatically detect #! scripts and make them executable on checkout.
- <span id="page-11-53"></span>54. Using Sub Project functionality (Documentation Portfolio | User's Guide | [Relating a Project or Stream to Other Objects \(http://help.serena.com/doc\\_c](http://help.serena.com/doc_center/doc_center.html#dcm) enter/doc\_center.html#dcm)).
- <span id="page-11-54"></span>55. Checkouts can be nested with "fossil open --nested"
- <span id="page-11-55"></span>56. [The Git FAQ \(https://git.wiki.kernel.org/index.php/GitFaq#Does\\_Git\\_have\\_](https://git.wiki.kernel.org/index.php/GitFaq#Does_Git_have_keyword_expansion.3F) keyword\_expansion.3F) states that keyword expansion is not a good thing
- <span id="page-11-56"></span>57. *add -i* and *add -p*[, see git-add\(1\) Manual Page \(http://www.kernel.org/pub/s](http://www.kernel.org/pub/software/scm/git/docs/git-add.html) oftware/scm/git/docs/git-add.html)
- <span id="page-11-57"></span>58. [The Git FAQ \(https://git.wiki.kernel.org/index.php/GitFaq#Why\\_isn.27t\\_Gi](https://git.wiki.kernel.org/index.php/GitFaq#Why_isn.27t_Git_preserving_modification_time_on_files.3F) t\_preserving\_modification\_time\_on\_files.3F) explains why preserving modification time is considered harmful
- <span id="page-11-58"></span>59. Configurable on server as a Project Option and on the client as a User Option.
- <span id="page-11-59"></span>60. *commit --interactive*[, see SVK::Command::Commit \(http://search.cpan.org/](http://search.cpan.org/dist/SVK/lib/SVK/Command/Commit.pm) dist/SVK/lib/SVK/Command/Commit.pm)
- <span id="page-11-60"></span>61. Through third-party tools such as [Tortoise SVN.](https://en.wikipedia.org/wiki/Tortoise_SVN)
- <span id="page-11-61"></span>62. SVN can not preserve file modification times. On request by the client, it can restore check-in time as last-modified time. Disabled by default.
- <span id="page-11-62"></span>63. MIME type of the file must be detected as a "human-readable" MIME type, even if the merge tool can work with non-human-readable files
- <span id="page-11-63"></span>64. *Standalone Branch* [\(http://wiki.bazaar.canonical.com/StandaloneBranch\)](http://wiki.bazaar.canonical.com/StandaloneBranch)
- <span id="page-11-64"></span>65. *Shared Repository* [\(http://wiki.bazaar.canonical.com/SharedRepository\)](http://wiki.bazaar.canonical.com/SharedRepository)
- <span id="page-11-65"></span>66. *Standalone Branch* [\(http://wiki.bazaar.canonical.com/StandaloneBranch\)](http://wiki.bazaar.canonical.com/StandaloneBranch)
- <span id="page-11-66"></span>67. *[Heavyweight Checkout and Lightweight Checkout](http://wiki.bazaar.canonical.com/Checkout)* (http://wiki.bazaar.canoni cal.com/Checkout)
- 68. rebase plugin
- <span id="page-11-67"></span>69. darcs doesn't have named branches, local or not, branching is handled solely through repository cloning
- 70. *darcs send* prepares a bundle of patches, defaults to sending it by mail but can send it to a file instead
- <span id="page-11-68"></span>71. copies are detected after the fact, much like renames
- <span id="page-11-69"></span>72. [Mercurial Bookmarks \(https://www.mercurial-scm.org/wiki/Bookmarks\)](https://www.mercurial-scm.org/wiki/Bookmarks) are similar to local branches.
- <span id="page-11-70"></span>73. Through any of various means, place (to-be-immutable) file in an immutable directory prior to vcheckin.
- <span id="page-11-71"></span>74. mv(1) or link(2) the immutable file from its origin immutable directory to its destination immutable directory prior to vcheckin.
- 75. Through any of various means, copy the immutable file from its origin immutable directory to its destination immutable directory prior to vcheckin.
- <span id="page-11-72"></span>76. One can also enable this as a central preference in the repository server control panel or configuration file.
- <span id="page-12-57"></span>77. Requires administrator privileges. One can 'roll back' a change using 'cvs update –e –j @commitid –j "@<commitid"' but the change and rollback evidence remain in the history.
- <span id="page-12-58"></span>78. yes – use TortoiseCVS or WinCVS to commit the change to the destination and select which specific files to keep
- <span id="page-12-59"></span>79. bisect is also available for cvs which should work with CVSNT
- <span id="page-12-61"></span>80. darcs operate on patches not revision, cherrypicking simply consists in pulling a given patch from one repository to another one as long as the dependencies are fulfilled
- <span id="page-12-62"></span>81. fossil stash supports multiple shelves with comments.
- <span id="page-12-63"></span>82. git stash is a multi-level shelve, it's possible to shelve several change groups at the same time

### <span id="page-12-0"></span>**References**

- <span id="page-12-1"></span>1. "CVS team member list", *Non-GNU Savannah* (http://savannah.nongnu.org/ [project/memberlist.php?detailed=1&group=cvs\), The GNU Project](http://savannah.nongnu.org/project/memberlist.php?detailed=1&group=cvs)
- <span id="page-12-2"></span>2. *CVS Pro* [\(http://march-hare.com/cvspro/\),](http://march-hare.com/cvspro/) March Hare
- <span id="page-12-3"></span>3. *Computer Associates* [\(http://www.ca.com/\)](http://www.ca.com/)
- <span id="page-12-4"></span>4. *Get Started with Perforce for Free!* [\(http://info.perforce.com/free.html\)](http://info.perforce.com/free.html), Perforce
- <span id="page-12-5"></span>5. *Licensing Options* [\(http://www.perforce.com/purchase/licensing\\_options\),](http://www.perforce.com/purchase/licensing_options) Perforce
- <span id="page-12-6"></span>6. *Licesing and pricing* [\(http://www.plasticscm.com/buy.aspx\),](http://www.plasticscm.com/buy.aspx) PlasticSCM
- <span id="page-12-7"></span>7. "distributed version control systems (DVCS) Comparisons [*sic*]" (http://jaz [z.net/forums/viewtopic.php?p=11515&sid=da1bc38df144162adacddaaacac](http://jazz.net/forums/viewtopic.php?p=11515&sid=da1bc38df144162adacddaaacacc76db) c76db). Jazz Forums.
- <span id="page-12-8"></span>8. Jean-Michel Lemieux, *Countdown to the next Rational Team Concert: Part II – Source control enhancements* (http://jazz.net/blog/index.php/2010/11/0 [5/countdown-to-the-next-rational-team-concert-part-ii-source-control-enhan](http://jazz.net/blog/index.php/2010/11/05/countdown-to-the-next-rational-team-concert-part-ii-source-control-enhancements) cements), Jazz Community
- <span id="page-12-9"></span>9. *[Apache Software Foundation](http://www.apache.org/)* (http://www.apache.org/)
- <span id="page-12-10"></span>10. *Rational Synergy* [\(http://www.ibm.com/software/awdtools/synergy\),](http://www.ibm.com/software/awdtools/synergy) IBM
- <span id="page-12-11"></span>11. *[Vesta Configuration Management System](http://sourceforge.net/projects/vesta)* (http://sourceforge.net/projects/ve sta), Sourceforge
- <span id="page-12-12"></span>12. *[Vesta Configuration Management System](http://www.vestasys.org/)* (http://www.vestasys.org), Vesta
- <span id="page-12-13"></span>13. *[IBM – Rational ClearCase – United States](http://www-03.ibm.com/software/products/en/clearcase)* (http://www-03.ibm.com/softwa re/products/en/clearcase)
- <span id="page-12-14"></span>14. ["Changesets" \(http://march-hare.com/cvsnt/features/changesets/\).](http://march-hare.com/cvsnt/features/changesets/) March Hare Software Ltd. Retrieved 8 May 2012.
- <span id="page-12-15"></span>15. *Fossil Technical Overview* [\(http://fossil-scm.org/index.html/doc/trunk/ww](http://fossil-scm.org/index.html/doc/trunk/www/tech_overview.wiki) w/tech\_overview.wiki)
- <span id="page-12-16"></span>16. *Fossil Hash Policy* [\(http://fossil-scm.org/index.html/doc/trunk/www/hashpo](http://fossil-scm.org/index.html/doc/trunk/www/hashpolicy.wiki) licy.wiki)
- <span id="page-12-17"></span>17. *Git Server Protocol* [\(http://www.samba.org/~jelmer/dulwich/docs/protocol.](http://www.samba.org/~jelmer/dulwich/docs/protocol.html) html)
- <span id="page-12-18"></span>18.<https://github.com/git/git>
- <span id="page-12-19"></span>19. [http://www.accurev.com/download/docs/5.3.0\\_books/AccuRev\\_5\\_3\\_0\\_Install](http://www.accurev.com/download/docs/5.3.0_books/AccuRev_5_3_0_Install_Release_Notes.pdf)
- <span id="page-12-20"></span>20. "SCM News – Kronos Turns to AccuRev for Software Configuration [Management" \(http://www.accurev.com/press-releases/20040426-AccuRev-](http://www.accurev.com/press-releases/20040426-AccuRev-Kronos.html)Kronos.html). AccuRev. 2004-04-26. Retrieved 2014-01-26.
- 21. "Enhanced Performance and Scalability for Cross-Platform Geographically [Distributed Teams" \(http://www.accurev.com/press-releases/092308-avid-se](http://www.accurev.com/press-releases/092308-avid-selects-accurev.html) lects-accurev.html). AccuRev. 2008-09-23. Retrieved 2014-01-26.
- <span id="page-12-21"></span>22. ["EOL conversions are supported since bzr 1.14" \(http://doc.bazaar-vcs.org/b](http://doc.bazaar-vcs.org/bzr.1.14/en/release-notes/NEWS.html#bzr-1-14) zr.1.14/en/release-notes/NEWS.html#bzr-1-14). Doc.bazaar-vcs.org. Retrieved 2014-01-26.
- <span id="page-12-22"></span>23. [Support Policy for National Languages and ClearCase \(http://www.ibm.co](http://www.ibm.com/support/docview.wss?uid=swg21229688) m/support/docview.wss?uid=swg21229688) from IBM Support
- 24. [Largefiles Extension \(https://www.mercurial-scm.org/wiki/LargefilesExtens](https://www.mercurial-scm.org/wiki/LargefilesExtension) ion) since Hg Rev.:2.0
- <span id="page-12-23"></span>25. [\[3\] \(http://www.perforce.com/perforce/doc.current/manuals/p4guide/04\\_file](http://www.perforce.com/perforce/doc.current/manuals/p4guide/04_files.html#1060858) s.html#1060858) from the [Perforce](https://en.wikipedia.org/wiki/Perforce) User's Guide
- <span id="page-12-24"></span>26. [\[4\] \(http://www.perforce.com/perforce/doc.current/manuals/p4guide/05\\_res](http://www.perforce.com/perforce/doc.current/manuals/p4guide/05_resolve.html#1068311) olve.html#1068311) from the [Perforce](https://en.wikipedia.org/wiki/Perforce) User's Guide
- <span id="page-12-25"></span>27. ["Perforce Public Knowledge Base – Home" \(http://www.perforce.com/perfo](http://www.perforce.com/perforce/technotes/note009.html) rce/technotes/note009.html). Perforce.com. Retrieved 2014-01-26.
- <span id="page-12-26"></span>28. ["Perforce Knowledge Base: Internationalization and Localization" \(http://k](http://kb.perforce.com/?article=66) b.perforce.com/?article=66). Kb.perforce.com. 2010-10-21. Retrieved 2014-01-26.
- <span id="page-12-27"></span>29. ["Perforce Knowledge Base: Internationalization and Localization" \(http://k](http://kb.perforce.com/article/66/internationalization-and-localization#i18n) b.perforce.com/article/66/internationalization-and-localization#i18n). Kb.perforce.com. 2010-10-21. Retrieved 2014-01-26.
- <span id="page-12-28"></span>30. [\[5\] \(http://www.seapine.com/pr.php?id=147&title=Seapine\\_Software\\_Relea](http://www.seapine.com/pr.php?id=147&title=Seapine_Software_Releases_Surround_SCM_2009) ses\_Surround\_SCM\_2009) – Seapine Software Releases Surround SCM 2009
- <span id="page-12-29"></span>31. [Signature \(http://svk.bestpractical.com/view/Signature\)](http://svk.bestpractical.com/view/Signature) – SVK Wiki
- <span id="page-12-30"></span>32. ["GitCentric | AccuRevGit for the Enterprise" \(http://www.accurev.com/kand](http://www.accurev.com/kando) o). Accurev.com. Retrieved 2014-01-26.
- <span id="page-12-31"></span>33. ["Bazaar keywords plugin" \(http://wiki.bazaar.canonical.com/KeywordExpa](http://wiki.bazaar.canonical.com/KeywordExpansion) nsion). Wiki.bazaar.canonical.com. 2005-09-05. Retrieved 2014-01-26.
- <span id="page-12-32"></span>34. ["Bazaar interactive plugin" \(https://launchpad.net/bzr-interactive\)](https://launchpad.net/bzr-interactive). Launchpad.net. Retrieved 2014-01-26.
- <span id="page-12-33"></span>35. ["Bazaar Externals plugin" \(http://launchpad.net/bzr-externals\).](http://launchpad.net/bzr-externals) Launchpad.net. Retrieved 2014-01-26.
- <span id="page-12-68"></span>83. Only works on a local repository and only on revisions without children. The disapprove command might be an alternative.
- <span id="page-12-70"></span>84. svk status lists differences between working copy and repository, not differences between two repositories
- <span id="page-12-71"></span>85. [SVN Bisect tool svn-bisect \(http://search.cpan.org/dist/App-SVN-Bisect/bi](http://search.cpan.org/dist/App-SVN-Bisect/bin/svn-bisect) n/svn-bisect)
- <span id="page-12-72"></span>86. svn status lists differences between working copy and repository, not differences between two repositories
- <span id="page-12-73"></span>87. locks are advisory, and can't be enforced on disconnected instances
- <span id="page-12-74"></span>88. hgweb for single-repository access and hgwebdir for multiple repository access from a single HTTP address
- <span id="page-12-34"></span>36. ["Ignore merge operation for given extension" \(https://answers.launchpad.ne](https://answers.launchpad.net/bzr/+question/103163) t/bzr/+question/103163).
- <span id="page-12-35"></span>37. ["bzr-svn" \(http://launchpad.net/bzr-svn\).](http://launchpad.net/bzr-svn) Launchpad.net. Retrieved 2014-01-26.
- <span id="page-12-36"></span>38. ["bzr-git" \(http://launchpad.net/bzr-git\)](http://launchpad.net/bzr-git). Launchpad.net. Retrieved 2014-01-26.
- <span id="page-12-37"></span>39. ["bzr-hg" \(http://launchpad.net/bzr-hg\)](http://launchpad.net/bzr-hg). Launchpad.net. Retrieved 2014-01-26.
- <span id="page-12-38"></span>40. [IBM Rational ClearCase: The ten best triggers \(http://www.ibm.com/develo](http://www.ibm.com/developerworks/rational/library/4311.html#N10496) perworks/rational/library/4311.html#N10496) from [IBM DeveloperWorks](https://en.wikipedia.org/wiki/IBM_DeveloperWorks)
- <span id="page-12-39"></span>41. [The manifest \(http://www.fossil-scm.org/index.html/doc/trunk/www/filefor](http://www.fossil-scm.org/index.html/doc/trunk/www/fileformat.wiki#manifest) mat.wiki#manifest), Fossil file formats
- <span id="page-12-40"></span>42. ["Fossil import and export" \(http://www.fossil-scm.org/index.html/doc/trunk/](http://www.fossil-scm.org/index.html/doc/trunk/www/inout.wiki) www/inout.wiki). Fossil-scm.org. 2014-01-22. Retrieved 2014-01-26.
- <span id="page-12-41"></span>43. ["git-submodule\(1\) Manual Page" \(http://www.kernel.org/pub/software/scm/](http://www.kernel.org/pub/software/scm/git/docs/git-submodule.html) git/docs/git-submodule.html). Kernel.org. 2013-02-15. Retrieved 2014-01-26.
- <span id="page-12-42"></span>44. ["git-read-tree\(1\) Manual Page" \(http://git-scm.com/docs/git-read-tree#\\_spar](http://git-scm.com/docs/git-read-tree#_sparse_checkout) se\_checkout). kernel.org. 2014-08-24. Retrieved 2014-10-24.
- <span id="page-12-43"></span>45. ["Mercurial KeywordExtension page" \(https://www.mercurial-scm.org/wiki/](https://www.mercurial-scm.org/wiki/KeywordExtension) KeywordExtension). Mercurial-scm.org. Retrieved 2014-01-26.
- <span id="page-12-44"></span>"Mercurial RecordExtension page" (https://www.mercurial-scm.org/wiki/Re cordExtension). Mercurial-scm.org. 2013-08-27. Retrieved 2014-01-26.
- <span id="page-12-45"></span>47. ["Subrepository – Mercurial" \(https://www.mercurial-scm.org/wiki/Subrepos](https://www.mercurial-scm.org/wiki/Subrepository?action=show&redirect=Subrepositories) itory?action=show&redirect=Subrepositories). Mercurial-scm.org. Retrieved 2016-04-22.
- <span id="page-12-46"></span>48. ["Subrepository – Mercurial" \(https://www.mercurial-scm.org/wiki/Subrepos](https://www.mercurial-scm.org/wiki/Subrepository?action=show&redirect=Subrepositories) itory?action=show&redirect=Subrepositories). Mercurial-scm.org. 2013-09- 03. Retrieved 2014-01-26.
- <span id="page-12-47"></span>49. ["Mercurial Timestamp Extension" \(https://www.mercurial-scm.org/wiki/Ti](https://www.mercurial-scm.org/wiki/TimestampExtension) mestampExtension). Mercurial-scm.org. 2012-04-24. Retrieved 2014-01-26.
- <span id="page-12-48"></span>50. ["hgsubversion page" \(https://www.mercurial-scm.org/wiki/HgSubversion\)](https://www.mercurial-scm.org/wiki/HgSubversion). Mercurial-scm.org. 2013-08-28. Retrieved 2014-01-26.
- <span id="page-12-49"></span>51. ["Hg-Git Mercurial Plugin" \(http://hg-git.github.com/\).](http://hg-git.github.com/) Hg-git.github.com. Retrieved 2014-01-26.
- <span id="page-12-50"></span>52. ["Mercurial ConvertExtension page" \(https://www.mercurial-scm.org/wiki/C](https://www.mercurial-scm.org/wiki/ConvertExtension) onvertExtension). Mercurial-scm.org. 2013-11-29. Retrieved 2014-01-26.
- <span id="page-12-51"></span>53. ["P4 User's Guide" \(http://www.perforce.com/perforce/doc.current/manuals/](http://www.perforce.com/perforce/doc.current/manuals/p4guide/appendix.filetypes.html#d0e15590) p4guide/appendix.filetypes.html#d0e15590). Perforce. Retrieved 18 September 2014.
- <span id="page-12-52"></span>54. ["P4 User's Guide" \(http://www.perforce.com/perforce/doc.current/manuals/](http://www.perforce.com/perforce/doc.current/manuals/p4guide/chapter.configuration.html#DB5-46907) p4guide/chapter.configuration.html#DB5-46907). Perforce. Retrieved 18 September 2014.
- <span id="page-12-53"></span>55. ["P4 User's Guide" \(http://www.perforce.com/perforce/doc.current/manuals/](http://www.perforce.com/perforce/doc.current/manuals/p4guide/chapter.configuration.html#d0e563) p4guide/chapter.configuration.html#d0e563). Perforce. Retrieved 18 September 2014.
- <span id="page-12-54"></span>56. ["Keyword Substitution" \(http://svnbook.red-bean.com/en/1.4/svn.advanced.](http://svnbook.red-bean.com/en/1.4/svn.advanced.props.special.keywords.html) props.special.keywords.html). Svnbook.red-bean.com. Retrieved 2014-01-26.
- <span id="page-12-55"></span>57. ["Externals Definitions" \(http://svnbook.red-bean.com/en/1.0/ch07s03.html\).](http://svnbook.red-bean.com/en/1.0/ch07s03.html) Svnbook.red-bean.com. Retrieved 2014-01-26.
- <span id="page-12-56"></span>58. darcs's default *pull* command is interactive, allowing the user to choose which patches to apply (merge) in realtime
- 59. ["Mercurial Rebase Extension" \(https://www.mercurial-scm.org/wiki/Rebase](https://www.mercurial-scm.org/wiki/RebaseExtension) Extension). Mercurial-scm.org. 2012-10-25. Retrieved 2014-04-23.
- <span id="page-12-60"></span>60. ["bug 6463 – enh: search repository" \(http://customer.march-hare.com/webto](http://customer.march-hare.com/webtools/bugzilla/ttshow_bug.cgi?id=6463&tt=1) ols/bugzilla/ttshow\_bug.cgi?id=6463&tt=1). Retrieved 8 May 2012.
- <span id="page-12-64"></span>61. ["Mercurial Shelve extension page" \(https://www.mercurial-scm.org/wiki/Sh](https://www.mercurial-scm.org/wiki/ShelveExtension) elveExtension). Mercurial-scm.org. 2013-11-07. Retrieved 2014-01
- <span id="page-12-65"></span>62. ["Mercurial Strip extension page" \(https://www.mercurial-scm.org/wiki/Strip](https://www.mercurial-scm.org/wiki/StripExtension) Extension). Mercurial-scm.org. Retrieved 11 May 2016.
- <span id="page-12-66"></span>63. ["graft -core command \(since Hg Rev.2.0\)" \(http://www.selenic.com/mercuri](http://www.selenic.com/mercurial/hg.1.html#graft) al/hg.1.html#graft). Selenic.com. Retrieved 2014-01-26.
- <span id="page-12-67"></span>"Mercurial Transplant extension page" (https://www.mercurial-scm.org/wik i/TransplantExtension). Mercurial-scm.org. 2012-05-12. Retrieved 2014-01-26.
- 65. ["Mercurial Record extension page" \(https://www.mercurial-scm.org/wiki/R](https://www.mercurial-scm.org/wiki/RecordExtension) ecordExtension). Mercurial-scm.org. 2013-08-27. Retrieved 2014-01-26.
- <span id="page-12-69"></span>66. ["The Perforce Broker" \(http://www.perforce.com/perforce/r10.2/manuals/p4](http://www.perforce.com/perforce/r10.2/manuals/p4sag/11_broker.html) sag/11\_broker.html). Perforce.com. Retrieved 2014-01-26.
- <span id="page-13-0"></span>67. ["Perforce Knowledge Base: "Cherry Picking" Integrations" \(http://kb.perfor](http://kb.perforce.com/article/567/) ce.com/article/567/). Kb.perforce.com. 1990-01-01. Retrieved 2014-01-26.
- <span id="page-13-1"></span>68. ["Supported Integrations — PTC Integrity" \(http://www.mks.com/customer-s](http://www.mks.com/customer-service/supported-versions-platforms-integrations/supported-integrations) ervice/supported-versions-platforms-integrations/supported-integrations). Mks.com. 2012-09-10. Retrieved 2014-01-26.
- <span id="page-13-2"></span>69. [La Chose : web agency and software maker – agence web et développement](http://www.lachoseinteractive.net/en/community/subversion/svnx/features/) de logiciels (http://www.lachoseinteractive.net/en/community/subversion/sv nx/features/)
- <span id="page-13-3"></span>70. "When SCM meets Web 2.0 – Cool Widget at Orbitz | Software [Configuration Management and Agile Software Development" \(http://accur](http://accurev.com/blog/2008/04/17/when-scm-meets-web-20-cool-widget-at-orbitz/) ev.com/blog/2008/04/17/when-scm-meets-web-20-cool-widget-at-orbitz/). Accurev.com. Retrieved 2014-01-26.
- <span id="page-13-4"></span>71. ["McAfee Web Services Team Saves \\$500,000 per Year by Adopting" \(htt](http://www.accurev.com/accurev-mcafee-success-story.html) p://www.accurev.com/accurev-mcafee-success-story.html). AccuRev. Retrieved 2014-01-26.
- <span id="page-13-5"></span>72. ["SanDisk Gains a Competitive Advantage Using AccuRev SCM Software"](http://www.accurev.com/accurev_sandisk_scm_solution.htm) (http://www.accurev.com/accurev\_sandisk\_scm\_solution.htm). AccuRev. Retrieved 2014-01-26.
- <span id="page-13-6"></span>73. ["Symantec Achieves Significant Gains by Moving to" \(http://www.accurev.](http://www.accurev.com/accurev-symantec-scm-solution.html) com/accurev-symantec-scm-solution.html). AccuRev. Retrieved 2014-01-26.
- <span id="page-13-7"></span>74. "Webinar – How Verizon Wireless Overcame Obstacles to Deliver Software [More Quickly" \(http://www.accurev.com/virtualbooth/20110525-verizon-wi](http://www.accurev.com/virtualbooth/20110525-verizon-wireless/Verizon052011swf.html) reless/Verizon052011swf.html). Accurev.com. 2011-06-01. Retrieved 2014-01-26.
- <span id="page-13-8"></span>75. ["WhoUsesBzr - wiki.bazaar.canonical.com" \(http://bazaar-vcs.org/WhoUses](http://bazaar-vcs.org/WhoUsesBzr) Bzr). Bazaar-vcs.org. 2005-09-21. Retrieved 2014-01-26.
- <span id="page-13-9"></span>76. ["The Scalable Distributed Software Configuration Management System" \(ht](http://www.bitkeeper.com/Customers.html) tp://www.bitkeeper.com/Customers.html). BitKeeper. Retrieved 2014-01-26.
- <span id="page-13-10"></span>77. ["Distributed Source Control System" \(http://portal.acm.org/citation.cfm?id=](http://portal.acm.org/citation.cfm?id=716428&dl=ACM&coll=portal) 716428&dl=ACM&coll=portal). Portal.acm.org. 1997-05-18. Retrieved 2014-01-26.
- <span id="page-13-11"></span>78. ["How to Set up a Source Control on Windows without spending a dime." \(h](http://www.anandtech.com/print/1578) ttp://www.anandtech.com/print/1578). AnandTech. Retrieved 8 May 2012.
- <span id="page-13-12"></span>79. ["Combining a tag which contains all files with a tag which only contains a](http://www.cvsnt.org/pipermail/cvsnt/2007-August/029459.html) subset" (http://www.cvsnt.org/pipermail/cvsnt/2007-August/029459.html). Retrieved 8 May 2012.
- <span id="page-13-13"></span>80. ["Can no no longer connect to CVSNT from unix clients" \(http://www.cvsnt.](http://www.cvsnt.org/pipermail/cvsnt/2007-September/029581.html) org/pipermail/cvsnt/2007-September/029581.html).
- <span id="page-13-14"></span>81. ["gserver client errors" \(http://www.cvsnt.org/pipermail/cvsnt/2009-June/032](http://www.cvsnt.org/pipermail/cvsnt/2009-June/032250.html) 250.html). Retrieved 8 May 2012.
- <span id="page-13-15"></span>82. [Serena Software Customers \(http://www.serena.com/index.php/en/compan](http://www.serena.com/index.php/en/company/customers/) y/customers/).
- <span id="page-13-16"></span>83. Towards A Better SCM: Revlogs and Mercurial (https://www.mercurial-sc [m.org/wiki/Presentations?action=AttachFile&do=get&target=ols-mercurial.](https://www.mercurial-scm.org/wiki/Presentations?action=AttachFile&do=get&target=ols-mercurial.pdf) pdf), presented by Matt Mackall to the Ottawa Linux Symposium, July 2006
- <span id="page-13-17"></span>84. ["Getting and Working With the Perl Source" \(http://dev.perl.org/perl5/sourc](http://dev.perl.org/perl5/source.html) e.html). dev.perl.org. Retrieved 2014-01-26.
- <span id="page-13-18"></span>85. ["Git" \(http://www.mediawiki.org/wiki/Git\)](http://www.mediawiki.org/wiki/Git). MediaWiki. Retrieved 1 August 2012.
- <span id="page-13-19"></span>86. [IC Manage: Industrial Strength Data Management \(http://icmanage.com/cus](http://icmanage.com/customer.html) tomer.html)
- <span id="page-13-20"></span>87. "PTC Sets New Standard for Managing Hardware and Software Development Lifecycles with MKS Integrity Acquisition — PTC Integrity" [\(http://www.mks.com/about-MKS/press/press-releases/ptc-sets-new-standar](http://www.mks.com/about-MKS/press/press-releases/ptc-sets-new-standard-for-managing-hardware-and-software-development-lifecycles-with-mks-integrity-acquisition) d-for-managing-hardware-and-software-development-lifecycles-with-mks-i ntegrity-acquisition). Mks.com. Retrieved 2014-01-26.
- <span id="page-13-21"></span>88. ["Customers — PTC Integrity" \(http://www.mks.com/customers\)](http://www.mks.com/customers). Mks.com. Retrieved 2014-01-26.
- <span id="page-13-22"></span>89. ["transition ongoing" \(https://www.python.org/dev/peps/pep-](https://www.python.org/dev/peps/pep-0374/#decision)0374/#decision). Python.org. Retrieved 2014-01-26.
- <span id="page-13-23"></span>90. ["Getting the I2P code" \(https://geti2p.net/en/get-involved/guides/new-devel](https://geti2p.net/en/get-involved/guides/new-developers#getting-the-i2p-code) opers#getting-the-i2p-code). *geti2p.net*. Retrieved 2014-07-03.
- <span id="page-13-24"></span>91. ["Accessing Version Control" \(http://botan.randombit.net/vcs.html\).](http://botan.randombit.net/vcs.html) *botan.randombit.net*. 2014-05-26. Retrieved 2014-07-03.
- <span id="page-13-25"></span>92. ["ProjectsUsingMonotone" \(http://wiki.monotone.ca/ProjectsUsingMonoton](http://wiki.monotone.ca/ProjectsUsingMonotone/) e/). *wiki.monotone.ca*. 2011-02-06. Retrieved 2014-07-03.
- <span id="page-13-26"></span>93.<http://www.perforce.com/perforce/customers.html>
- <span id="page-13-27"></span>94. [Perforce in FreeBSD Development \(http://www.freebsd.org/doc/en\\_US.ISO](http://www.freebsd.org/doc/en_US.ISO8859-1/articles/p4-primer/index.html) 8859-1/articles/p4-primer/index.html)
- <span id="page-13-28"></span>95. [https://www.perforce.com/sites/default/files/geoff-mendal-strategic-plan](https://www.perforce.com/sites/default/files/geoff-mendal-strategic-plan-paper.pdf)paper.pdf
- <span id="page-13-29"></span>96. [Rochkind, Marc J. \(December 1975\), "The Source Code Control System" \(h](http://basepath.com/aup/talks/SCCS-Slideshow.pdf) ttp://basepath.com/aup/talks/SCCS-Slideshow.pdf) (PDF), *[IEEE](https://en.wikipedia.org/wiki/IEEE) Transactions on [Software Engineering](https://en.wikipedia.org/wiki/Software_Engineering)*, **SE–1** (4), pp. 364–370, [do](https://en.wikipedia.org/wiki/Digital_object_identifier)[i:10.1109/tse.1975.6312866 \(https://doi.org/10.1109%2Ftse.1975.631286](https://doi.org/10.1109%2Ftse.1975.6312866) 6)
- <span id="page-13-30"></span>97.<http://minnie.tuhs.org/cgi-bin/utree.pl?file=PWB1/usr/news/pibs>PWB UNIX product announcement
- <span id="page-13-31"></span>98. [Compare the SCCS 4 file format \(http://minnie.tuhs.org/cgi-bin/utree.pl?file](http://minnie.tuhs.org/cgi-bin/utree.pl?file=PWB1/usr/man/man5/sccsfile.5) [=PWB1/usr/man/man5/sccsfile.5\) with the SCCS 5.0 \(http://dlc.sun.com/os](http://dlc.sun.com/osol/devpro/downloads/current/devpro-sccs-src-20061219.tar.bz2) ol/devpro/downloads/current/devpro-sccs-src-20061219.tar.bz2) file format (as manpage sccsfile(4) in [http://dlc.sun.com/osol/man/downloads/20070320/man-sunosman-](http://dlc.sun.com/osol/man/downloads/20070320/man-sunosman-20070320.tar.bz2)
- 20070320.tar.bz2
- <span id="page-13-32"></span>99. [Starteam® \(http://web.archive.org/web/19980507011804/demo.starbase.co](http://web.archive.org/web/19980507011804/demo.starbase.com/WebDraw+Old+Web+Site/StarTeam/StarTeam.htm) m/WebDraw+Old+Web+Site/StarTeam/StarTeam.htm)
- <span id="page-13-33"></span>100. [Customer Profiles \(http://www.borland.com/us/customers/profiles/view-by](http://www.borland.com/us/customers/profiles/view-by-product.jsp)product.jsp)
- <span id="page-13-34"></span>101.<http://subversion.tigris.org/testimonials.html>

Retrieved from "[https://en.wikipedia.org/w/index.php?title=Comparison\\_of\\_version\\_control\\_software&oldid=783432974](https://en.wikipedia.org/w/index.php?title=Comparison_of_version_control_software&oldid=783432974)"

This page was last edited on 2 June 2017, at 07:49.

Text is available under the [Creative Commons Attribution-ShareAlike License;](https://en.wikipedia.org/wiki/Wikipedia:Text_of_Creative_Commons_Attribution-ShareAlike_3.0_Unported_License) additional terms may apply. By using this site, you agree to the [Terms of Use](https://wikimediafoundation.org/wiki/Terms_of_Use) and [Privacy Policy.](https://wikimediafoundation.org/wiki/Privacy_policy) Wikipedia® is a registered trademark of the [Wikimedia Foundation, Inc.](https://www.wikimediafoundation.org/), a non-profit organization.